### Visual FoxPro 8.0

Visual FoxPro 8.0

- 13 ISBN 9787302072508
- 10 ISBN 7302072507

出版时间:2003-12-1

页数:336

 $\overline{\phantom{a}}$ 

版权说明:本站所提供下载的PDF图书仅提供预览和简介以及在线试读,请支持正版图书。

#### www.tushu000.com

## Visual FoxPro 80

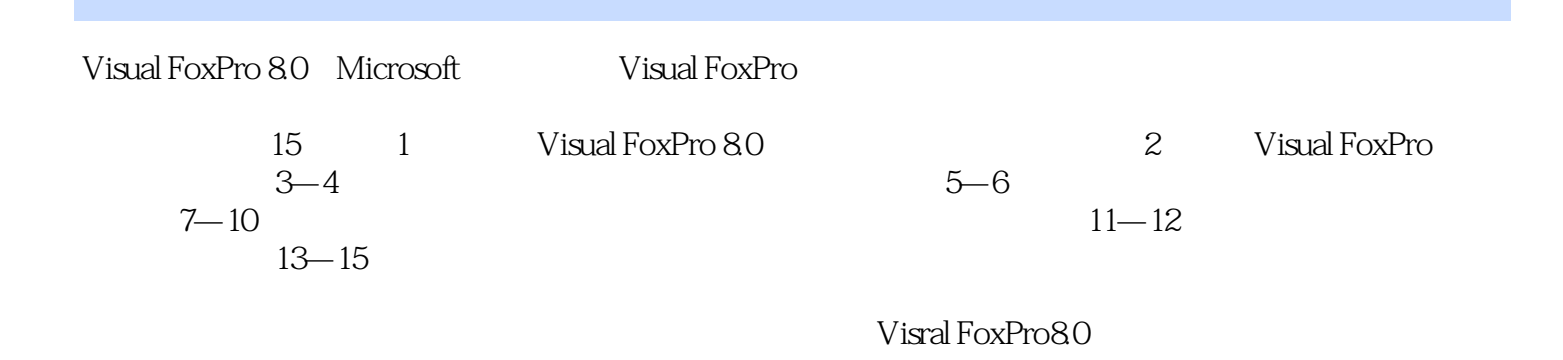

# Visual FoxPro 8.0

VISUAL FOXPRO 80 VISUAL FOXPRO 80

# Visual FoxPro 8.0

本站所提供下载的PDF图书仅提供预览和简介,请支持正版图书。

:www.tushu000.com